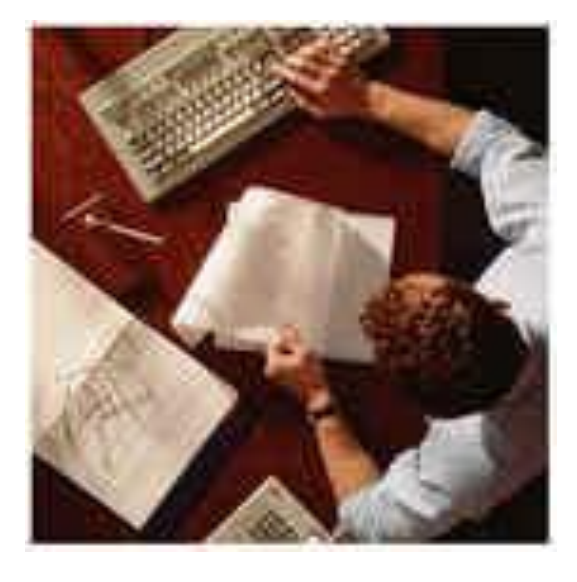

# Правила учета рабочего времени и ведения табеля

# Общие вопросы

- **• Ответственный** за учет рабочего времени в подразделении (кафе, кофейня, ресторан) всегда Управляющий;
- Вносить данные в табель учета рабочего времени может Управляющий, Заместитель управляющего, Старший смены;
- Данные вносятся на основании журнала учета рабочего времени;
- Обязанность каждого сотрудника соблюдать правила;
- За нарушения трудовой дисциплины взыскания вплоть до увольнения.

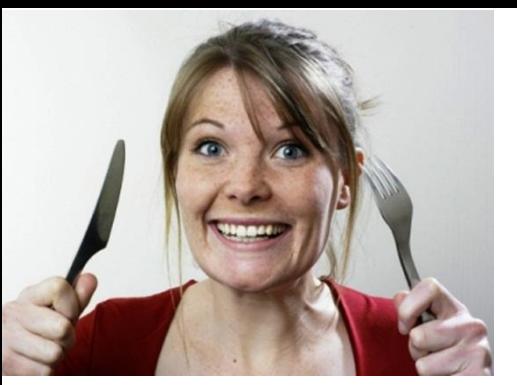

### Перерывы для отдыха и питания

- 2. Перерывы предоставляются в обязательном порядке всем сотрудникам. Не брать перерыв нельзя!
- 3. Время перерыва **не входит** в общее количество рабочих часов и не оплачивается работодателем.
- 4. Таблица правил предоставления перерывов:

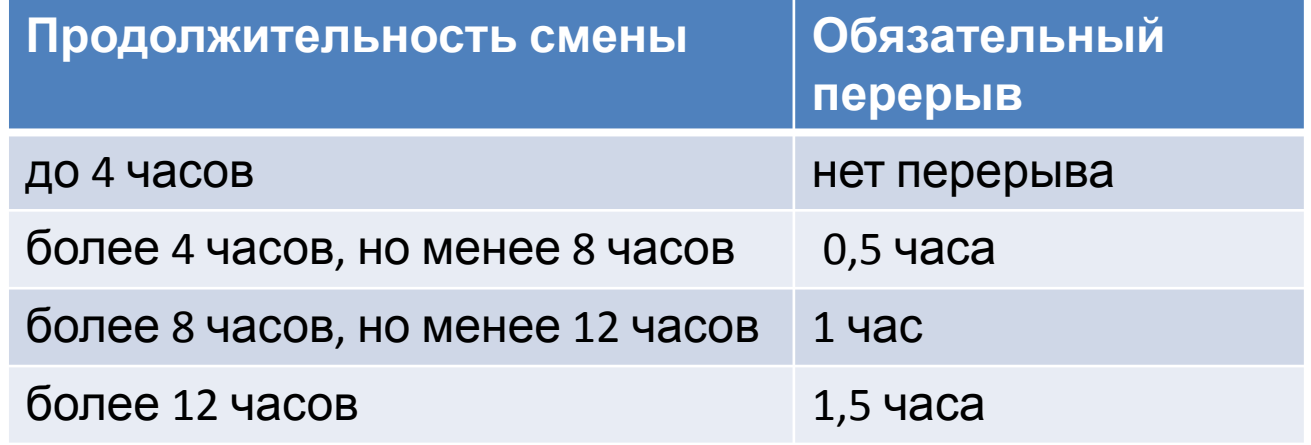

#### *Примеры:*

*смена с 9.00 до 18.00, перерыв 1 час, рабочее время 8 часов смена с 6.00 до 12.00, перерыв 0,5 часа, рабочее время 5,5 часов смена с 10.00 до 23.00, перерыв 1,5 часа рабочее время 11,5 часа*

### Ведение табеля

- **1.** Табель ведется ежедневно!
- **2.** Буквенные обозначение в табеле

https://delicus.sharepoint.com/sites/all/1/HR/Обозначения%20для%20табеля.docx

 **3. Часы**: проставляется целый час и половинки. *Например, 8 или 4,5.* 

Перерывы для отдыха и питания не учитываются! То есть приход в 7.00, уход в 16.00. Ставим 8 *часов.* 

- **4. Последний день работы = день увольнения должен быть выходным, в табеле должно столть**
- В 24 дн. Александров... Я 2 дн. 9,5 ч.  $94$ **HH** HH 16 003141 Сотникова **HH** B B **5.** До даты приема и после даты Анастасия  $H1$ a $H1$   $4$ Александров... В 22 дн. увольнения должны

стоять пустые ячейки.

**6.** Порядок проставления ночных часов следующий: проставляется общее количество отработанных

часов и отдельно указывается, сколько из них ночных. <u>Nº [Таб. № | Сотрудник | Итого 6 | 1 | 2 | 3 | 8</u> *часов, из них ночных был только один час.*   $c6$ **BC**  $TH$ 003105 Антонов Алексей Я 9 дн. 77 ч. **Я8 A**8  $39$ Ночными считаются часы с 22.00 до 6.00. Н 5 дн.5 ч... Анатольевич...  $H1$ H<sub>1</sub>  $003111$ Вчек Варвара Я 6 дн. 45,5 ч. **R81B**  $98$ Н 5 дн. 5 ч.  $H<sub>1</sub>$ Владимировна  **7.** Если смена начинается  $[OCH.]$ В 24 дн. R.

в один день, а заканчивается в другой, то и табель заполняется за 2 дня.

**Пример: Смена с 16.00 до 1.00 ночи. То табель заполняется так:** 

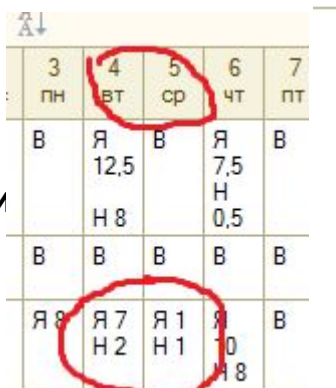

HR –специалист:

Карамелева Александра, доб. 2601, **akarameleva@delicus.ru**

### Ведение учета нормы часов, переработок и недоработок

- Есть следующие нормы часов в неделю: 40, 36, 24, 20.
- Необходимо смотреть отчет на конец недели по закрытым табелям.
- Необходимо следовать производственному календарю на текущий месяц. Производственный календарь

https://delicus.sharepoint.com/sites/all/1/HR/Производственный%20календарь\_2014.xlsx

#### Недоработки. Как их компенсировать.

- 1. Вывести работника на дополнительные смены.
- 2. Поставить НН вместо В, **если сотрудник не выходит в**

#### **свои смены.**

3. Перевести работника на новую, меньшую

норму часов.

**Цель : Полное отсутствие недоработок!** 

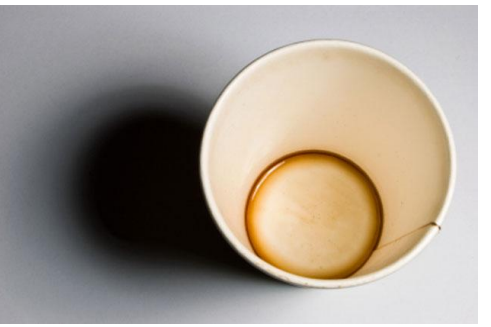

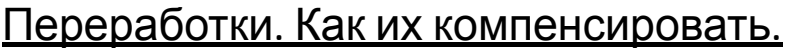

гь работнику дополнительные выходные. ревести работника на новую, большую у часов.

**Цель : Минимизация количества переработанных часов!** 

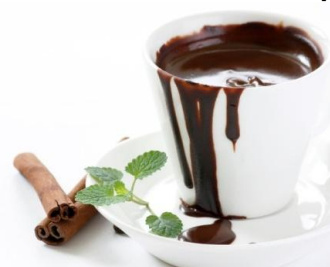

## *Проверка табеля Управляющим ч.1*

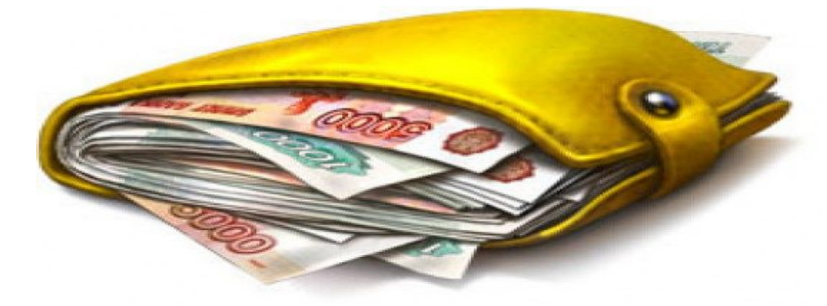

*31 (или 28, или 29, или 30) числа каждого месяца* необходимо дополнительно проверить, что табель проведен (т.е. нажать кнопку «ОК»), чтобы **отдел кадров начал его проверку перед выплатой заработной платы**.

Проверьте:

- все ли работники внесены в табель (особенно принятые во второй половине месяца);
- период табеля **весь месяц**, дата создания табеля– **последнее число месяца**;
- проставлены ли ежегодные отпуска (ОТ);отпуска без сохранения з/п (ДО);
- внесены ли неявки (НН) по работникам, которые в этом месяце отсутствовали;
- отображены ли больничные (Б) при наличии оригинала листка нетрудоспособности;
- проставлены ли отпуска по беременности и родам (Р), отпуска по уходу за ребенком (ОЖ).

#### **Будьте готовы к тому, что работники отдела кадров могут позвонить вам 1, 2, 3 числа с вопросами по табе**

HR –специалист:

Карамелева Александра, доб. 2601, **akarameleva@delicus.ru**

# *Проверка табеля учета рабочего времени ч.2*

• Сформируйте отчет «Сверка кадровых документов с табелем» задав временной период: начало и окончание текущего месяца, а также выбрав ваш ресторан. Как это сделать можно посмотреть тут

https://delicus.sharepoint.com/sites/all/1/HR/Сверка %20кадровых%20документов%20с%20табелем.do **CX** 

- Просмотрите несоответствия, которые выдала программа и внесите изменения в табель согласно табли HR –специалист:
- https://delicus.sharepoint ки%20в%20табеле.pptx

Карамелева Александра, доб. 2601, **akarameleva@delicus.ru**

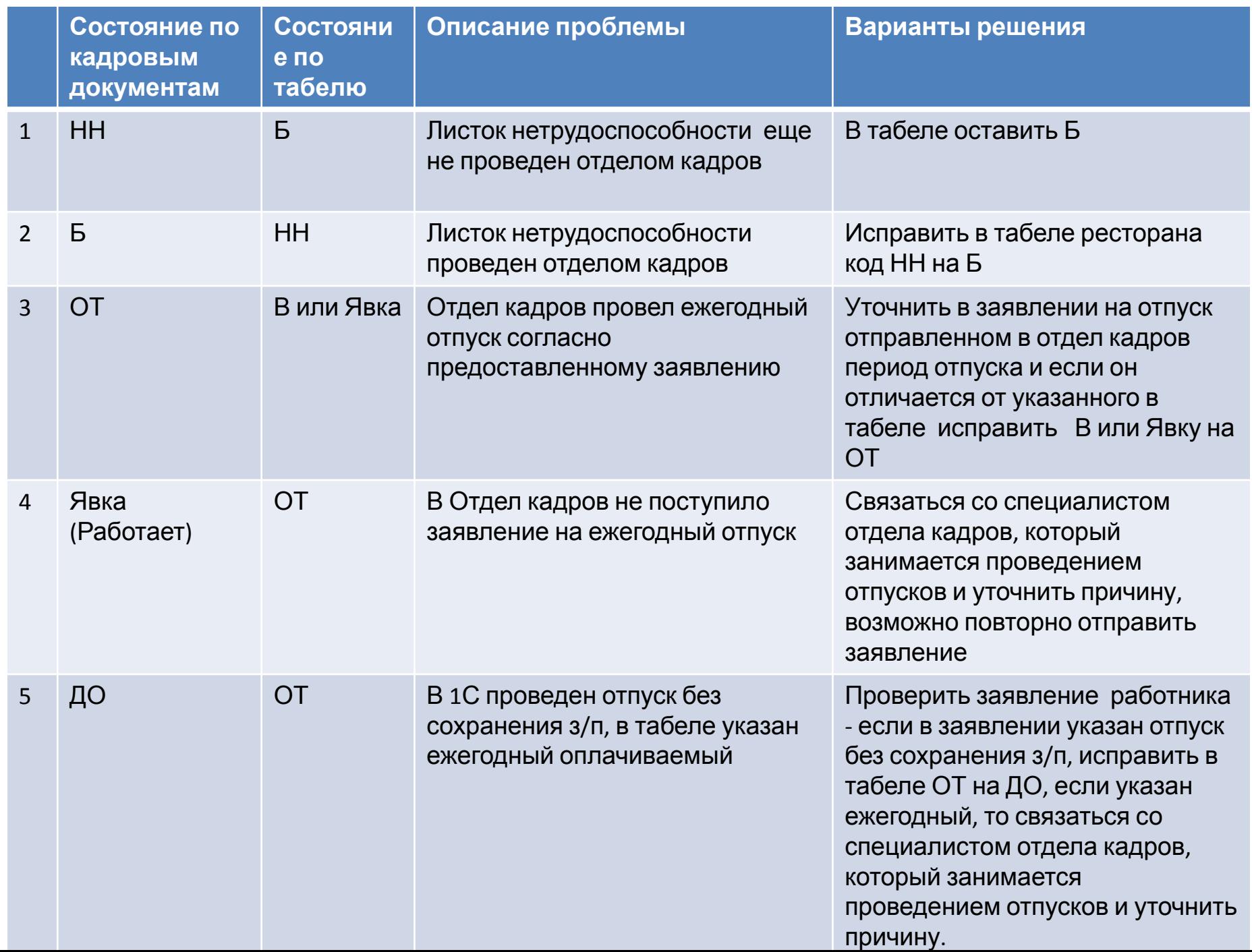

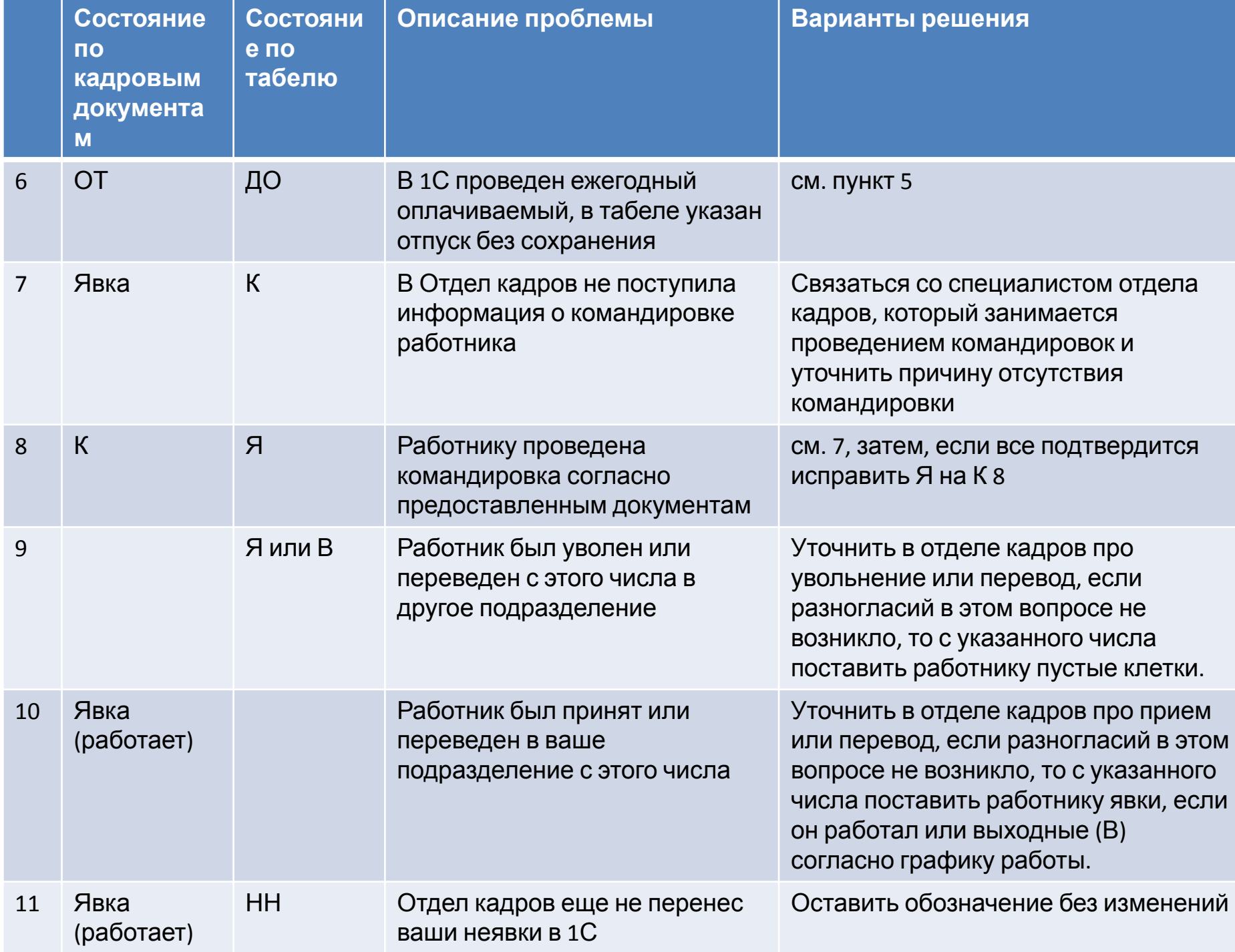